## **Config Settings Reference**

## up.time Configuration Settings Summary

The following are up.time settings and default values (if applicable) that can be modified on the **up.time Configuration** panel. Note that only settings whose default values have been changed appear in this panel.

| Setting                                   | Definition                                                                                                    | Default |
|-------------------------------------------|----------------------------------------------------------------------------------------------------|---------|
| acknowledgedSe<br>parate                  | Determines whether an additional acknowledgement column appears in the <b>Service Status</b> section of <b>Global Scan</b> . When enabled, acknowledged warning or critical states appear in this column.                                        | false   |
| default3DGraphs                           | Determines whether ActiveX graphs are displayed in 3D for users who connect to the Monitoring Station using Internet Explorer.                                                                                                    | true    |
| globalscan.<br>cpu.warn                   | A Warning-level status is reported in <b>Global Scan</b> when the host CPU usage exceeds this percentage. A new value for this, or any of the following <b>Global Scan</b> configuration setting applies only to systems added after the change. | 70      |
| globalscan.<br>cpu.crit                   | A Critical-level status is reported in <b>Global Scan</b> when the host CPU usage exceeds this percentage.                                                                                                    | 90      |
| globalscan.<br>diskbusy.warn              | A Warning-level status is reported in <b>Global Scan</b> when the host disk is busy for more than a specified percentage of a five-minute time frame.                                                                                            | 70      |
| globalscan.<br>diskbusy.crit              | A Critical-level status is reported in <b>Global Scan</b> when the host disk is busy for more than a specified percentage of a five-minute time frame.                                                                                           | 90      |
| globalscan.<br>diskfull.warn              | A Warning-level status is reported in <b>Global Scan</b> when the amount of used space on the host disk exceeds this percentage.                                                                                                    | 70      |
| globalscan.<br>diskfull.crit              | A Critical-level status is reported in <b>Global Scan</b> when the amount of used space on the host disk exceeds this percentage.                                                                                                    | 90      |
| globalscan.<br>swap.warn                  | A Warning-level status is reported in <b>Global Scan</b> when the host disk's swap space usage exceeds this percentage.                                                                                                    | 70      |
| globalscan.<br>swap.crit                  | A Critical-level status is reported in <b>Global Scan</b> when the host disk's swap space usage exceeds this percentage.                                                                                                    | 90      |
| httpProxyHost                             | The host name of the proxy server through which the Monitoring Station accesses the internet for features such as the HTTP serivce monitor, or the RSS feeds on the <b>My Portal</b> panel.                                                      | none    |
| httpProxyPort                             | The port through which the Monitoring Station communicates with the proxy server.                                                                                                    | none    |
| httpProxyUsern<br>ame                     | The username required to use the proxy server.                                                                                                    | none    |
| httpProxyPassw<br>ord                     | The password required to use the proxy server.                                                                                                    | none    |
| netflow.<br>enabled                       | Determines whether the Scrutinizer instance is integrated with the Monitoring Station.                                                                                                    | false   |
| netflow.<br>hostname                      | The host name or IP address of your Scrutinizer installation.                                                                                                    | none    |
| netflow.port                              | The HTTP port through which Scrutinizer sends and receives communication.                                                                                                    | none    |
| netflow.<br>username                      | The username required to log in to Scrutinizer.                                                                                                    | none    |
| netflow.<br>password                      | The password required to log in to Scrutinizer.                                                                                                    | none    |
| performanceChe<br>ckInterval              | The amount of time, in seconds, between performance checks by the Platform Performance Gatherer. A new value for this configuration setting applies only to systems added after the change.                                                      | 300     |
| reportCacheExp<br>iryDays                 | The number of days over which up.time retains cached reports.                                                                                                    | 30      |
| reporting.<br>prefetch.<br>images.threads | The number of Resource Usage report images that are to be generated as a batch, in order to improve the report generation speed.                                                                                                    | 10      |
| resourcescan.<br>cpu.warn                 | The Warning-level range in the Resource Scan's <b>CPU Usage</b> gauge begins at this value (70%), and ends at the Critical-level range.                                                                                                    | 70      |

| resourcescan.<br>cpu.crit              | The Critical-level range in the Resource Scan's <b>CPU Usage</b> gauge is between this value (90%) and 100%.                                | 90                                                   |
|----------------------------------------|----------------------------------------------------------------------------------------------------|------------------------------------------------------|
| resourcescan.<br>memory.warn           | The Warning-level range in the Resource Scan's <b>Memory Usage</b> gauge begins at this value (70%), and ends at the Critical-level range.  | 70                                                   |
| resourcescan.<br>memory.crit           | The Critical-level range in the Resource Scan's <b>Memory Usage</b> gauge is between this value (90%) and 100%.                             | 90                                                   |
| resourcescan.<br>diskbusy.warn         | The Warning-level range in the Resource Scan's <b>Disk Busy</b> gauge begins at this value (70%), and ends at the Critical-level range.     | 70                                                   |
| resourcescan.<br>diskbusy.crit         | The Critical-level range in the Resource Scan's <b>Disk Busy</b> gauge is between this value (90%) and 100%.                                | 90                                                   |
| resourcescan.<br>diskcapacity.<br>warn | The Warning-level range in the Resource Scan's <b>Disk Capacity</b> gauge begins at this value (70%), and ends at the Critical-level range. | 70                                                   |
| resourcescan.<br>diskcapacity.<br>crit | The Critical-level range in the Resource Scan's <b>Disk Capacity</b> gauge is between this value (90%) and 100%.                            | 90                                                   |
| rssFeedUrl                             | The URL of the RSS feed, which displays up.time knowledge base articles in the My Portal panel.                                             | http://support.<br>uptimesoftware.com<br>/rss/kb.xml |
| splunk.url                             | The URL of the server on which your Splunk search pages are hosted (e.g., http://webportal: 8000).                                          | none                                                 |
| splunk.<br>username                    | The user name required to log in to your Splunk search page.                                                                                | none                                                 |
| splunk.<br>password                    | The password required to log in to your Splunk search page.                                                                                 | none                                                 |
| splunk.soapurl                         | The URL that points to the SOAP management port that Splunk uses to communicate with the splunk daemon (e.g., http://webportal:8089).       | none                                                 |
| webmonitor. proxyHost                  | The host name of the proxy server that the Web Application Transaction monitor uses to access the Internet.                                 | none                                                 |
| webmonitor.<br>proxyPort               | The port through which the Web Application Transaction monitor communicates with the proxy server.                                          | none                                                 |

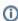

Changes to any **Global Scan** thresholds or the Platform Performance Gatherer check interval are not retroactively applied to all Elements; only Elements added after threshold or interval changes will reflect those changes.

## uptime.conf Settings Summary

The following are up.time settings and default values that are found and modified in the **uptime.conf** file. Note that any changes to these parameters requires the up.time Core service to be restarted.

| Setting                             | Definition                                                                                                    | Default         |
|-------------------------------------|----------------------------------------------------------------------------------------------------|-----------------|
| auditEnabled                        | Enables or disables logging of all up.time configuration changes.                                                                                                    | no              |
| connectionPoolMaxim um              | The maximum number of connections that are allowed to the DataStore.                                                                                                    | 100             |
| connectionPoolMaxId leTime          | (c3p0 library) Sets the amount of time a connection can be idle before it is closed. This parameter should only be modified with the assistance of up.time Customer Support.                                                                        | 0<br>(infinite) |
| connectionPoolNumHe lperThreads     | (c3p0 library) Sets the number of helper threads that can improve the performance of slow JDBC operations. This parameter should only be modified with the assistance of up.time Customer Support.                                                  | 6               |
| datastoreHealthChec k.checkinterval | The frequency, in seconds, at which up.time checks that the DataStore database is up (a value of "0" disables this database check).                                                                                                    | 5               |
| datastoreHealthCheck.timeLimit      | The amount of time, in seconds, rechecks will occur before a failed status is confirmed. When the database is determined to be down, the up.time Data Collector service is stopped, and an email is sent to all members of the SysAdmin user group. | 300             |
| dbHostname                          | The name of the system on which the database is running.                                                                                                    | localhost       |

| dbJdbcProperties                                         | Properties and values to append to the JDBC database URL.                                                                                                    |                                                         |
|----------------------------------------------------------|----------------------------------------------------------------------------------------------------|---------------------------------------------------------|
|                                                          | Note that only MySQL and Microsoft SQL Server supports URL properties; this setting will not work if you are using Oracle.                                                                                                    |                                                         |
| dbName                                                   | The name of the database.                                                                                                    | uptime                                                  |
| dbPassword                                               | The password for the default uptime user.                                                                                                    | password                                                |
| dbPort                                                   | The port on which the database is listening.                                                                                                    | 3308                                                    |
| dbType                                                   | The supported database that is being used (mysql, mssql, or oracle).                                                                                                    | mysql                                                   |
| dbUsername                                               | The name of the default database user.                                                                                                    | user                                                    |
| diagnostics.<br>monitorRuntimeSavin<br>g.deleteFrequency | The frequency at which service monitor runtime data older than stated in the diagnostics. monitorRuntimeSaving.saveDays parameter is deleted from the DataStore.  This parameter should be fine-tuned with an additional suffix: .minutes, or .seconds. | .minutes=5                                              |
| diagnostics.<br>monitorRuntimeSavin<br>g.enabled         | Determines whether service monitor performance-analysis data (such as run times and start-up delays) are written to the DataStore. When enabled, this data is included in configdata.xml in up.time problem reports.                                    | true                                                    |
|                                                          | A real-time summary of this runtime data can also be accessed at http:// <uptimehost>:9996 /status/monitoranalysis. The contents of this page are also included in up.time problem reports, in the monitorRuntimeAnalysis.txt file.</uptimehost>        |                                                         |
|                                                          | This parameter should be enabled when diagnosing up.time performance issues with up.time Customer Support.                                                                                                    |                                                         |
| diagnostics.<br>monitorRuntimeSavin<br>g.saveDays        | The number of days' worth of service monitor runtime data to keep in the up.time DataStore.                                                                                                    | 7                                                       |
| diagnostics.<br>monitorRuntimeSavin<br>g.saveFrequency   | The frequency at which service monitor runtime data is written from the cache to the DataStore.  This parameter should be fine-tuned with an additional suffix: .minutes, or .seconds.                                                                  | seconds=30                                              |
| externalErdcScriptP<br>ath                               | The path up time uses to search for maintenance scripts and executables such as icmp.exe and lmhost id.exe.                                                                                                    | <pre><install_d ir="">/bin</install_d></pre>            |
| httpContext                                              | The hostname and port of the up.time server.                                                                                                    | http://loc<br>alhost:<br>9999                           |
| loggingLevel                                             | The type and amount of information up.time writes to a log file.                                                                                                    | INFO                                                    |
| maximumPdfReports                                        | The maximum number of reports that can be generated at the same time.                                                                                                    | 2                                                       |
| publishedReportRoot                                      | The directory in which reports are published for external consumption.                                                                                                    | <pre><install_d ir="">/GUI /published</install_d></pre> |
| reportingInstance                                        | If set to true, indicates whether the up.time installation is functioning only as a remote reporting instance, and not as a Monitoring Station.                                                                                                    |                                                         |
| serviceThreads                                           | The number of threads allocated to service and performance monitor activity.                                                                                                    | 100                                                     |
| trustedIpAddresses                                       | A list of IP addresses that represents the systems that are allowed to connect to the <i>up.time</i> core data service.                                                                                                    | 0.0.0.0/0                                               |
| uiOnlyInstance.<br>monitoringStationCo<br>mmandPort      | For a UI instance: the port through which the instance can communicate with the data-collecting Monitoring Station.                                                                                                    | 9996                                                    |
| uiOnlyInstance.<br>monitoringStationHo<br>st             | For a UI instance: the host name or IP address of the up.time Monitoring Station that is performing data collection, and to which this UI instance will connect.                                                                                        |                                                         |